# نمذجة ومحاكاة نظام توليد قدرة كهربائية متعدد المصادر

## $^1$ الأستاذ الدكتور مصطفى الحزوري

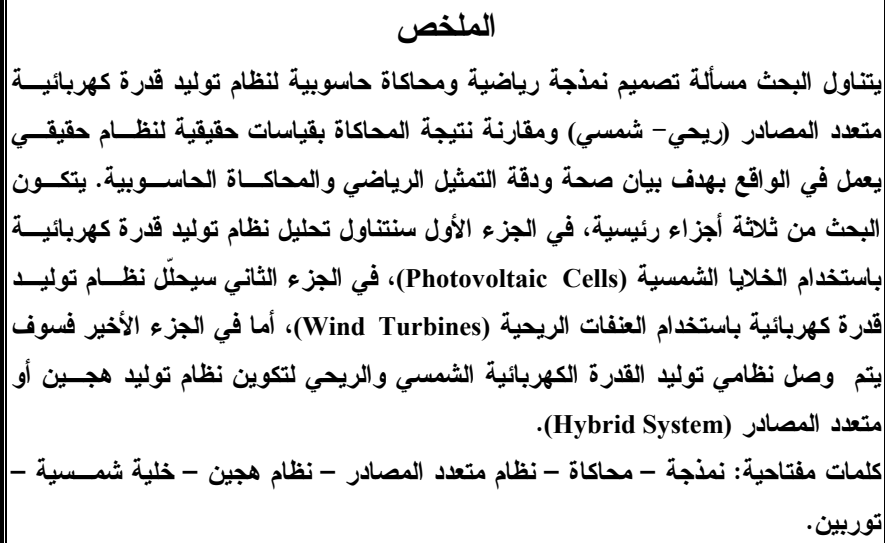

<sup>1</sup> قسم هندسة الطاقة الكهربائية— كلية الهندسة الميكانيكية والكهربائية— جامعة دمشق.

مقدمة:

يتناول هذا البحث مسألة نصميم نمذجة رياضية ومحاكاة حاسوبية لنظام نوليد قسدرة كهربائية منعدد المصادر (ريحي شمسي) ومقارنة نتيجة المحاكاة بقياسات حقيقيـــة لنظام حقيقى يعمل في الواقع بهدف بيان صحة ودقة التمثيــل الرياضــــي والمحاكـــاة الحاسوبية. يتكون البحث من ثلاثة أجزاء رئيسية، يتتاول الجزء الأول تحليــل نظـــام توليد قدرة كهربائية باستخدام الخلايا الشمسية (Photovoltaic Cells)، وفي الجـــزء الثاني سبحلَّل نظام توليد قـــدر ة كهر بائيـــة باســـتخدام االعنفـــات الر بـحيـــة ( Wind Turbines)، أما في الجزء الأخير فسوف يتم وصل نظامي توليد القدرة الكهربائيـــة الشمسي والريحي لتكوين نظام توليد هجين أو متعدد المصادر (Hybrid System).ان الهدف الأساسي من تصميم نظام توليد طاقة كهربائية هجين هـــو الـحــصول علــــي استطاعة كهربائية أعلى و ضمان استمرارية نوليد القدرة الكهربائية ما أمكن ذلك.أما الغاية والهدف من تصميم النمذجة والمحاكاة لهذا النظام موضوع هذا البحــث فهـــو تصميم نموذج حاسوبي يمكن استخدامه من قبل الطلاب في إنجاز العديد من التجارب المخبرية في مجال نظم توليد الطاقة الكهربائية باستخدام الخلايا الشمسية والعنفات الريحية والنظم الهجينة الشمسية – ريحية. كما أن طلاب الدراسات العليـــا يمكـــنهم الاستفادة من هذا النموذج الحاسوبي لإنجاز بحوثهم العلمية.

1- النموذج الرياضي والمحاكاة الحاسوبية لنظام توليد قــدرة كهربـــائي باســتخدام الخلايا الشمسبة:

قبل البدء بشرح النموذج الرياضي للخلية الشمسية التي تشكل النواة الرئيسية لنظــام توليد الطاقة الكهربائية باستخدام الخلايا الشمسية لابسد مسن توضسيح التعساريف الآتية: [1][3][3][4]

الخلية الشمسية (Photovoltaic cell) أو (PV): مجموعة من صفائح رقيقـــة مـــن أنصـاف النواقل (غالباً من السبلكون) القادرة علـى امتصـاص أشعة الشمس ومـــن ثـــم تحرير الكترونات نشكل النيار الكهربائي للخلية. الموديول Module: هو مجموعة من الخلايا متوضعة على شكل مصفوفة مربعـــة أو مـــستطيلة حـــسب الشركة المصنعة للموديول موصلة كهربائياً على التسلسل. النموذج Model : هو مجموعة من الموديولات موصلة كهربائياً مع بعضها بعضاً على التسلسل. صف أو شعاع Array : هو مجموعة من الموديولات على شكل مصفوفة مربعة أو مـــستطيلة موصــــلة مــــع بعضها على التسلسل والنفرع . 1-1 الدارة المكافئة والنموذج الرياضى للخليسة الشمسسية( Equivalent Circuit  $[7][6][5]$ : (and mathematical model of PV عملياً بِمكن تمثيل الخلية الشمسية بدارة رباعية العناصر، أو دارة خماسية العناصـــــر الكهر بائية. 1-1-1 النموذج الرياضي والدارة المكافئة خماسية العناصر: الشكل (1.1) بيين الدار ة المكافئة للخلية الشمسية خماسية العناصر .  $I_D$  $I_{sh}$  $\boldsymbol{V}_{pv}$ 

الشكل (1.1) الدارة المكافئة للخلية الشمسية خماسية العناصر .

$$
I_{pv} = I_p - I_D - I_{sh} \tag{1.1}
$$

$$
I_{pv} = I_{p} - I_{0} \left[ e^{\frac{q(y_{p} + R_{j} R_{pr})}{NKT}} - 1 \right] - \frac{V_{pv} + R_{s} I_{pv}}{R_{sh}}
$$
\n[4]\n[5-1] (1.2)\n[6] 
$$
[A]
$$
\n[7] 
$$
[A] = \frac{1}{2} \left[ \frac{V_{pv}}{2} + \frac{1}{2} \frac{V_{pv}}{2} \right] - \frac{1}{2} \left[ \frac{V_{pv}}{2} + \frac{1}{2} \frac{V_{pv}}{2} \right] - \frac{1}{2} \left[ \frac{V_{pv}}{2} \right] - \frac{1}{2} \left[ \frac{V_{pv}}{2} \right] - \frac{1}{2} \
$$

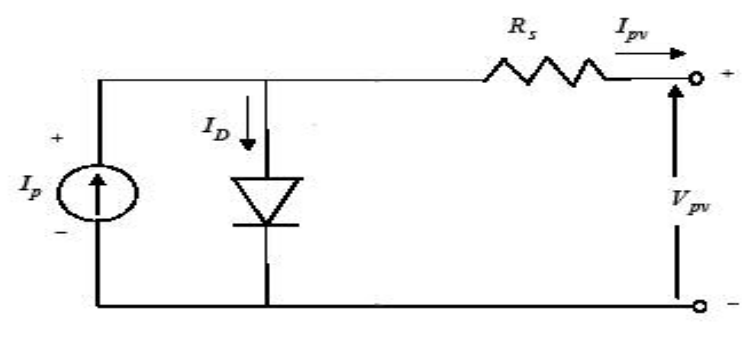

الشكل (1.2) الدارة المكافئة للخلية الشمسية رباعية العناصر .

 $I_{p\nu} = I_p - I_D - I_{sh}$ 

$$
I_{pv} = I_p - I_0 \left[ e^{\frac{q \left( V_{pv} + R_s I_{pv} \right)}{NKT}} - 1 \right]
$$
 (1.3)

الفرق بين الدارتين المكافئتين هو وجود المقاومة التفرعية في الدارة المكافئة خماسية العناصر. أما في الدارة المكافئة رباعية العناصر اعتبر أن قيمة هذه المقاومة لانهائية وحُذفَتْ من الدارة.

1-2 البار امتر ات الكهربائية الأساسية للخلية الشمسية:

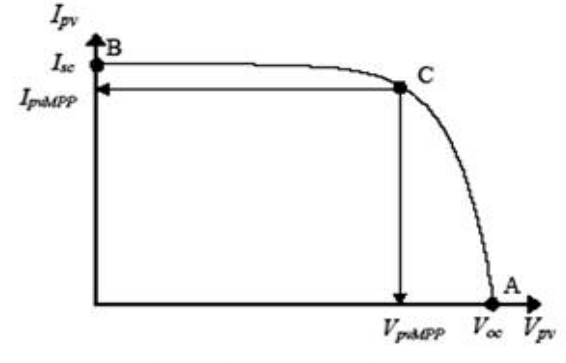

الشكل(1.3) نتائج تجربة الدارة المفتوحة وتجربة الدارة القصيرة .

3-1 نقطة الاستطاعة العظمى:

على الشكل (3.1) تعدُّ النقطة C هي النقطة التي تعطي عنــدها الخليـــة الاســـتطاعة العظمى. إن موقع نقطة العمل هذه غير ثابت؛ وإنما يتحرك حسب مقاومـــة الحمـــل الموصول إلى خرج الخلية .الشكل (1.4) بوضح ذلك .

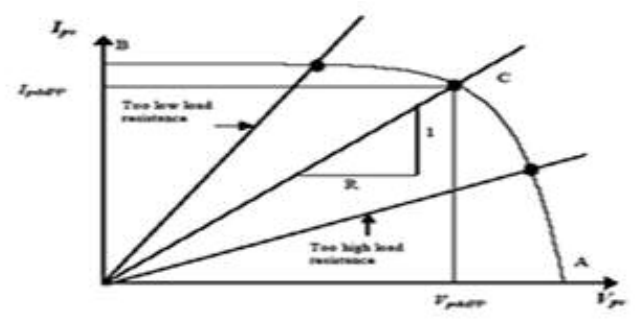

الشكل (1.4) تغير موقع نقطة الاستطاعة العظمى على منحنى تجربتي الدارة القصيرة والدارة المفتوحة .

4-1 الخوارزمية:

في التحليل الرياضي للمواصفات الكهربائية للخلية الشمسية (حساب النيـــار والنــــونر وكذلك الاستطاعة) اِعْتُمِدَ النموذج الرياضي والدارة المكافئة رباعية العناصر وبنـــاءً

عليه صُمِّمَت الخوارزمية لحساب النيار والاستطاعة المنتجة من موديول خلايا شمسية .(1.5) -

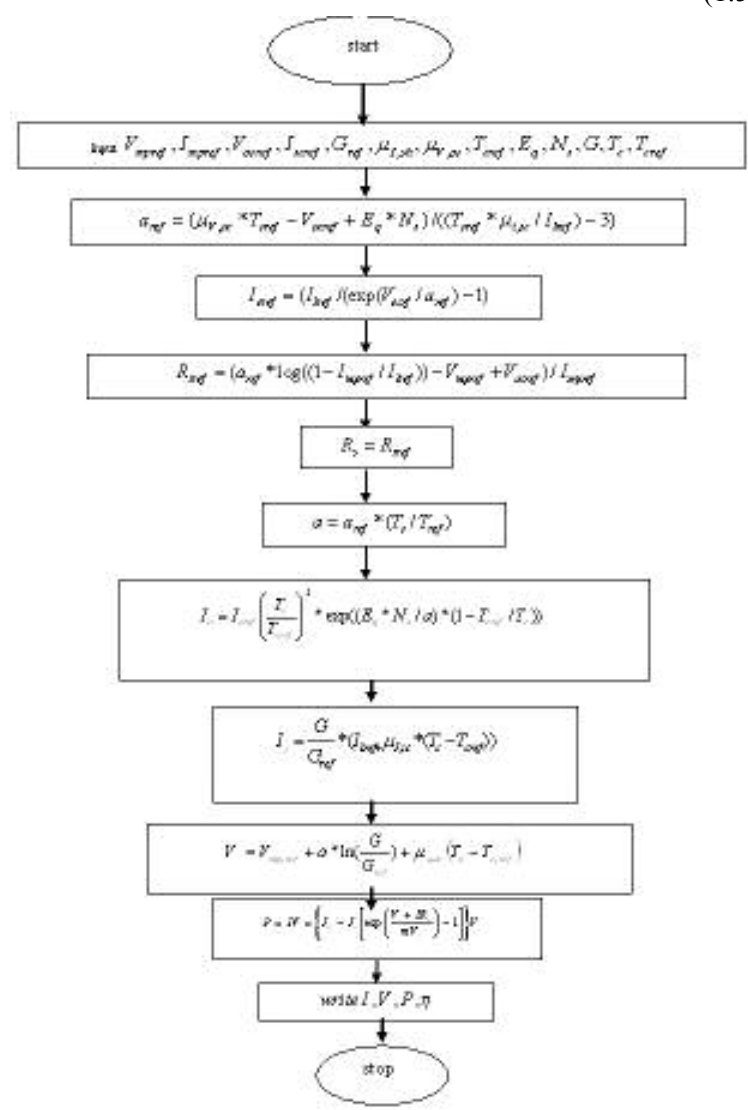

**.+ 6" ( / - @ B D " (1.5) ( +**

اذٌ: Tref: درجة الحرارة المرجعية 25C. Tc: درجة الحرارة الآنية. Gref: شدة الإشعاع الشمسي المرجعي 1000w/m. G: شدة الإشعاع الشمسي الآنبي. µish: معامل درجة حرارة الدارة القصيرة. µvoc: معامل درجة حرارة الدارة المفتوحة. Vmpref: التوتر المرجعي ويؤخذ من نتائج تجربة الدارة المفتوحة. m: عامل مثالية ويحدد من العلاقة : m = NsnI إذْ Ns. عدد الخلايــــا المربوطـــة على التسلسل، n<sub>I</sub>: عامل مثالية الديود. : بار امتر تحدد قيمته بــــ Vt=K\*Tc/q، إذْ k: ثابت بولتزمان. 5-1 البرامج : كُتبَتْ برامج بلغة ++C وفق الخوارزمية السابقة لحساب كل من تيار الخلية وتوترها والاستطاعة الناتجة منها. 6-1 النموذج الحقيقي: لاختبار صحة ودقة النمذجة الرياضية والمحاكاة الحاسوبية اعْتُمدَ نموذج من الخلايـــا الشمسية مركب على واجهة أحد المباني الشكل (1.6)

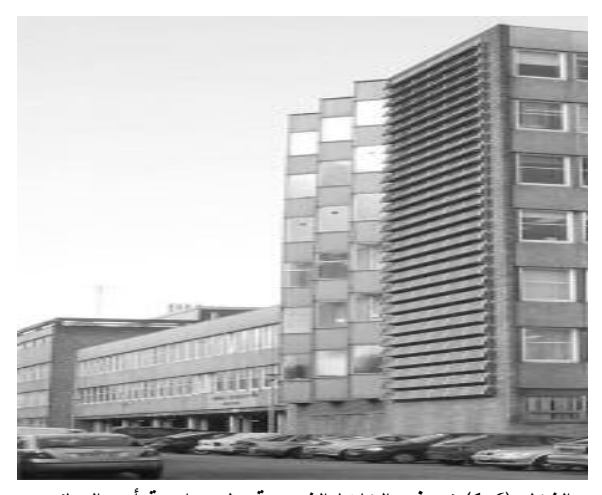

الشكل (1.6) نموذج الخلايا الشمسية على واجهة أحد المباني. يتكون النموذج من 192 موديولاً موصلة على التسلسل موزعة على 32 صفاً في كل صف 6 موديولات تميل بزاوية 45 درجة كل موديول يتكون من 36 خلية فوتوفولتية .المواصفات الفنية للموديول مبينة في الشكل (1.7) .

| <b>Typical Electrical Characteristics of Solar cells:</b><br>Voltage about<br>$5A \bullet$<br>Current about<br>36 cells (125mm x 125mm) •<br>configured geometrically for a 4 x 9 matrix<br>connected in series. • | $0.5V \cdot$ |  | $.0 -$ |
|----------------------------------------------------------------------------------------------------|--------------|--|--------|
| <b>Typical Electrical Characteristics of Module:</b>                                                                                                    |              |  |        |
| Rated power                                                                                                    | 90W          |  |        |
| Module efficiency                                                                                                    | $13.9%$ •    |  |        |
| Nominal voltage                                                                                                    | $12V \cdot$  |  |        |
| Voltage at Pmax (Vmpp)                                                                                                    | 18.1V        |  |        |
| Current at Pmax (Impp)                                                                                                    | 5.0A         |  |        |
| Short circuit current (Isc) 5.4A                                                                                                    |              |  |        |
| Open circuit voltage (Voc) 22.4V .                                                                                                    |              |  |        |
|                                                                                                    |              |  |        |
|                                                                                                    |              |  |        |

الشكل (1.7) المواصفات الفنية للموديول

فضلاً عن ذلك رُكبَ مقياس شدة إشعاع شمسي على سطح البناء بميل عن الـــشاقول بزاوية مقدارها 45 درجة أيضا. ولم يركب هناك أي مقياس لدرجــــة الحــــرارة ، إذ اعتمدنا في النمذجة على قيم درجة الحراة الوسطية لكامل المنطقة والمعطـــاة علــــى الشبكة الشابكة (الانترنت). مخطط التوصيل الكهربائي لهذا النموذج الحقيقـــي يبينــــه الشكل (1.8).

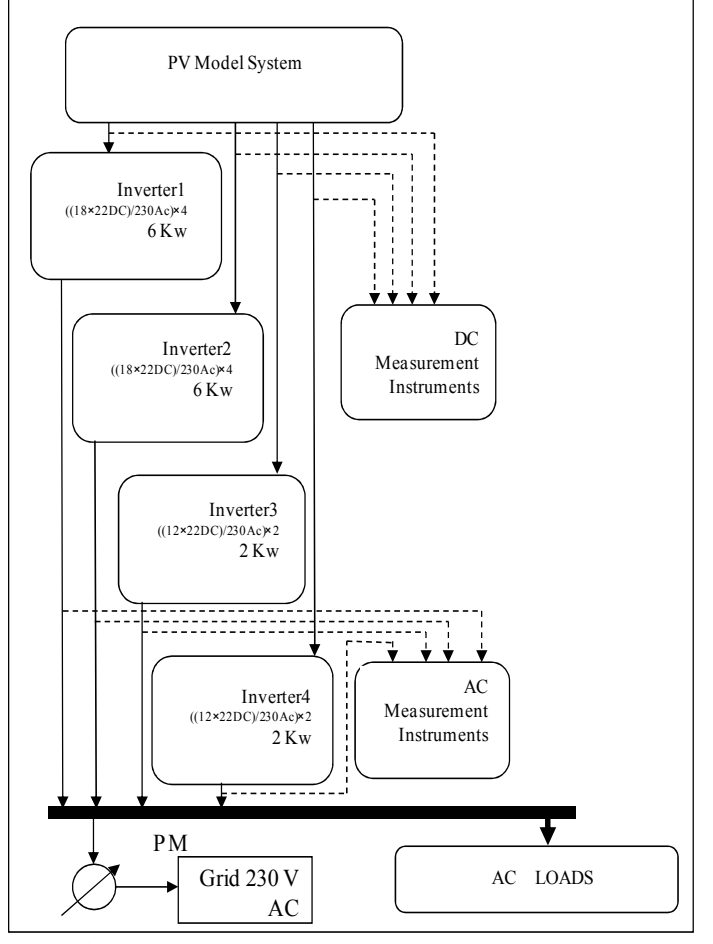

**. + 6" < ) ( " (1.8) ( +**

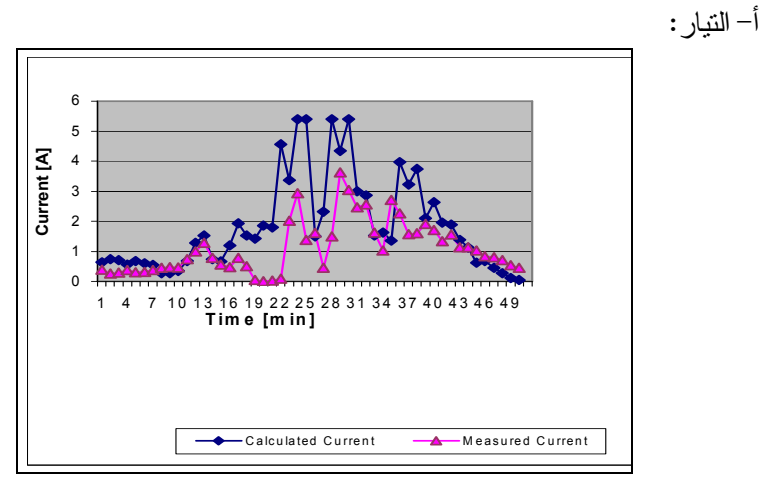

الشكل (1.9) منحنى تغير شدة التيار المحسوب من النمذجة والمقيس من النموذج الحقيقي.

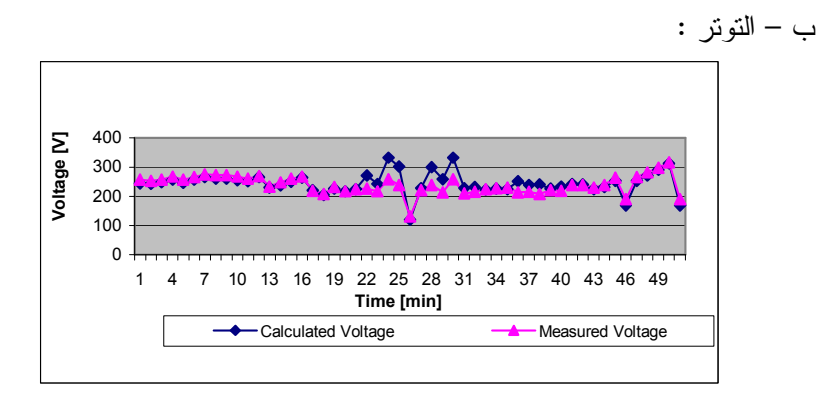

الشكل (1.10) منحنى تغير التوتر المحسوب من المحاكاة والمقيس من الموديل الحقيقي

159

م. الحروزي

ج- الاستطاعة:

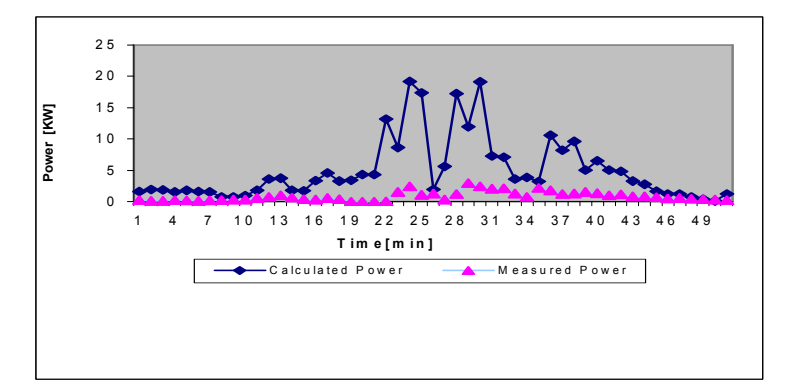

الشكل (1.11) منحنى تغير الاستطاعة المحسوبة من المحاكاة والمقيسة من النموذج الحقيقى من الشكلين (1.9) و(1.10). نلاحظ وجود فرق بين المنحنى المرسوم علـــي أســــاس المحاكاة والمنحنى المرسوم بناء على القيم الحقيقية المقيسة .الفرق بين المنحنيين ناتج عن أسباب أهمها: - الارتياب في قياس شدة الاشعاع الشمسي، لأنَّ مقياس الإشعاع الشمسي مركب على مسافة تبعد بحدود 30 مترا عن نموذج الخلايا . - الارتياب في قياس درجة الحرارة، وقد اعتمدنا في المحاكاة علــي قــيم درجـــات حرارة وسطية مأخوذة من الشابكة (الإنترنت). - عدم مثالية دارات تحــصيل البيانـــات (Data Accuestion Cards) والبرمجيــات المركبة على الحواسب المخصصة لتخزين قراءات المقاييس. 2- نظام توليد الطاقة الكهربائية باستخدام العنفات الريحية: 1-2: مقدمة: يتكون نظام نوليد القدرة الكهربائية باستخدام العنفات الريحية من الأجزاء الآنية: - موجة الرياح.

الشكل(2.1) يبِّين البنية الهيكلية لنظام توليد قدرة كهربائية باستخدام العنفات الريحية<sup>[11]</sup>

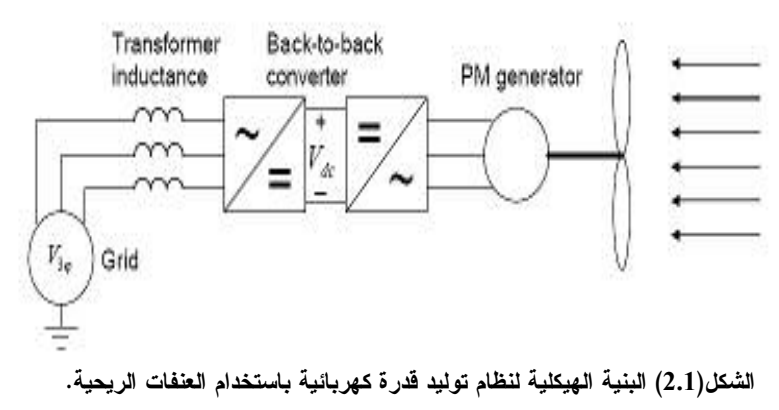

2-2: نمذجة نظام توليد قدرة كهربائية باستخدام العنفات الريحية: تتمُّ مسألة نمذجة نظام توليد قدرة كهربائية باستخدام العنفات الريحية بعــدة طرائـــق حسب الهدف المطلوب من عملية النمذجة. من هذه الطرائق نميز الآتي: أ–در اسة الخصـائص الكهر بائية للمنو بة:

في هذه الحالة يجب تصميم نموذج رياضي للمنوبة، لأنَّ دخل هذا النمـــوذج ســـرعة الريح وخرجه البار امترات الكهربائية المطلوب حسابها. ب– در اسة جريان الحمولة في شبكة التوزيع الذي يرتبط معها نظام التوليد. في هذه الحالة يكفي وضع نموذج رياضي لمجموعة المقوم–معرج بحيث يتضمن فقط البار امترت الكهربائية الاسمية له كالاستطاعة والتوتر الاسمى والتردد، واعتبار هــذا النموذج ًمنبع تغذية مربوطاً مع نموذج الشبكة. ج- در اسة خصائص طاقة الرياح وحساب القدرة الكهربائية المولدة منها: تعدُّ مرحلة در اسة خصائص طاقة الرياح وحساب القدر ة الكهربائية المولدة منها مـــن أهم المراحل في حل مسألة تصميم نظام توليد قدرة كهربائية باستخدام العنفات الريحية ،حيث يتم فيها دراسة وتحليل إحصائيات سرعة الرياح واتجاهها. هذه الع**رحلة مــن** الدر اسة تشمل: 1 - تحديد سرعة الرياح الأكثر تكرارا" في المنطقة المدروسة : تُحَدَّدُ سرعة الرياح الأكثر تكرارا" في المنطقة المدروسة بناءً على جداول إحـــصائية لسرعات الرياح لهذه المنطقة وخلال مدة زمنية محددة .بعد تحديد قيمة هذه الــسرعة تعتمد فيمتها في حساب القدرة الكهربائية التي تعطيها الرياح[11]. الشكل (2.2) يبين المخطط الخوارزمي لإيجاد قيمة السرعة الأكثر تكراراً. في المخطط الخوارزمي اسْتُخْدمَت المتحولات الآتية: .<br>X:عدد قياسات سرعات الرياح: M:عدد تدريجات سرعات الرياح التي ستقارن بها سرعات الرياح المقيسة للحصول على عدد مرات نكرار سرعة الرياح المقيسة خلال المدة المدروسة. [W[i]: مصفوفة سرعات الرياح المقيسة. [S[1]: مصفوفة السر عات الأكثر حدوثاً. [1]T: مصفوفة عدد مرات تكرار السرعة [1]S.

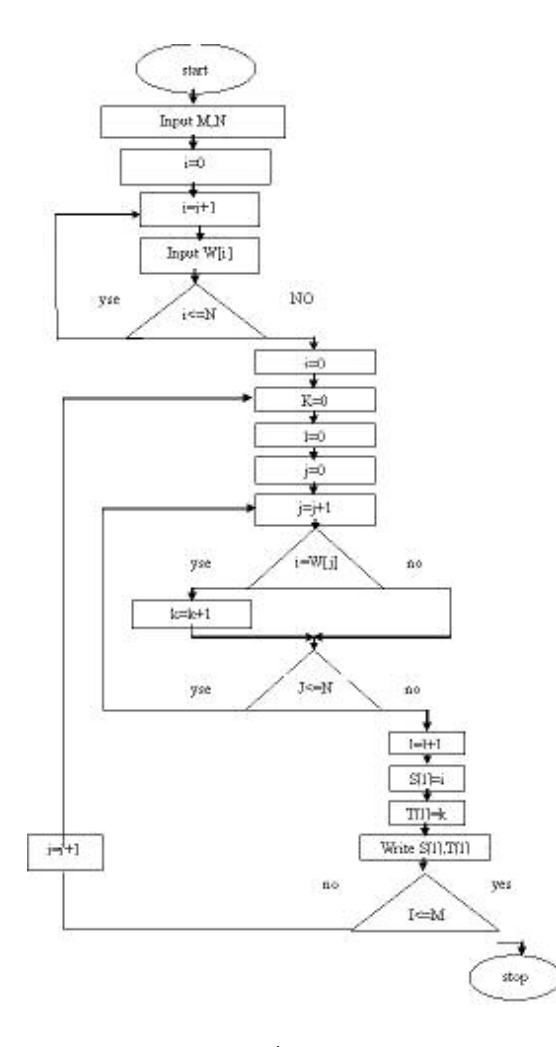

الشكل (2.2) خوارزمية إيجاد السرعات الأكثر تكراراً في المنطقة المدروسة خلال مدة زمنية محددة. 2 - حساب توزع كثافة الطاقة في الرياح : أشهر العلماء الذين نتاولوا هذا الموضوع بالبحث الدقيق العـــالم (Weibull) والعـــالم <sup>[13]</sup> (Rayleigh). درس هذان العالمان الطاقة في الرياح ووضعا مجموعــة مـــن العلاقات الرياضية التي تحسب وبدقة الاستطاعة و الطاقة الكهربائيـــة التـــي يمكـــن

الحصول عليها من موجة رياح ذات سطح مقطع عرضي معين. في هذا البحث اعتمد على هذه العلاقات في نصميم نموذج رياضي وبناء" عليه وضع مخطط خـــوارزمي لحساب الاستطاعة والطاقة الكهربائية في موجة الرياح ضمن مساحة محددة. الــشكل

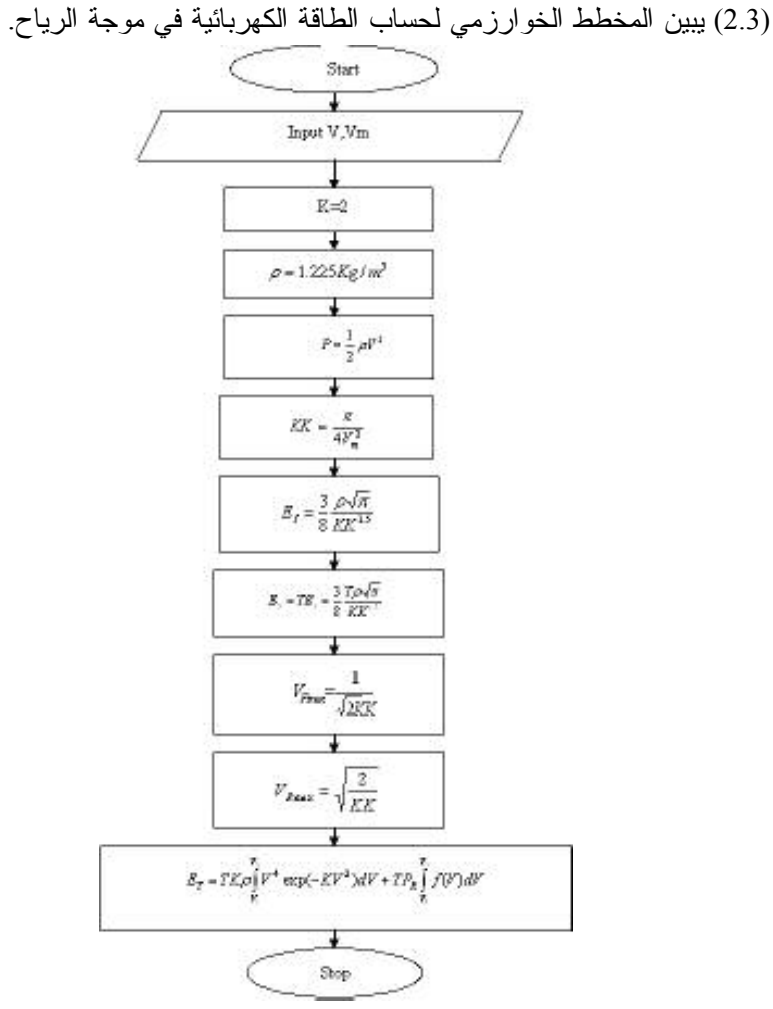

الشكل (2.3) المخطط الخوارزمي لحساب الطاقة الكهربائية في موجة الرياح.

اذٌ: r: كَتَافَة الهواء Kg/m3. K,c: عاملا وبيل. V: سرعة الرياح m/s. Vm: معدل السرعة الوسطى m/s. VI: سرعة الرياح التي تبدأ عندها العنفة بتوليد الكهرباء( Cut-in wind velocity of .(the turbine VR: معدل سرعة العنفة m/s. VO: سرعة الرياح التي نتوقف عندها العنفة عن توليد الكهرباء.( Cut-out wind (velocity of the turbine, m/s VE: سرعة الرياح العظمى التي تمتلك أعظم طاقة في المنطقة المدروسةm/s. VF: سرعة الرياح الأكثر حدوثاً (ذات التردد الأعلى) m/s. (V(Z): سرعة الرياح على الارتفاع z وتقدر بـــ m/s. (V(ZR): سرعة الرياح على الارتفاع المرجعي. ZO: ارتفاع العمود m. P: كثافة الاستطاعة w/m2. ES: كثافة الطاقة الكهربائية المنتجة خلال المدة المحددة Kwh/m2. بناءً على هذه الخوارزمية كُتبَ برنامج بلغة ++C. بينت نتيجة الحساب أن توزع الاستطاعة الكهربائية في المنطقة المدروسة هي بحدود 40 w/m . بناءً على هذه الحسابات لنردد سرعات الرياح ونوزع الاستطاعة والطاقة الكهربائيـــة اختيرت عنفة ريحية استطاعتها الاسمية Kw 1، ركبت على سقف المبنى نفسه التـــى ركبت على واجهته الخلايا الشمسية.

3- دراسة وتحليل منحنى علاقة الطاقة الكهربائية المولدة من عنفه ريحية بسرعة الرياح:

يبيّن الشكل (2.4) المنحنى النموذجي لعلاقة الطاقة الكهربائية المولدة من عنفة ريحية بسرعة الرياح .[15].[16]

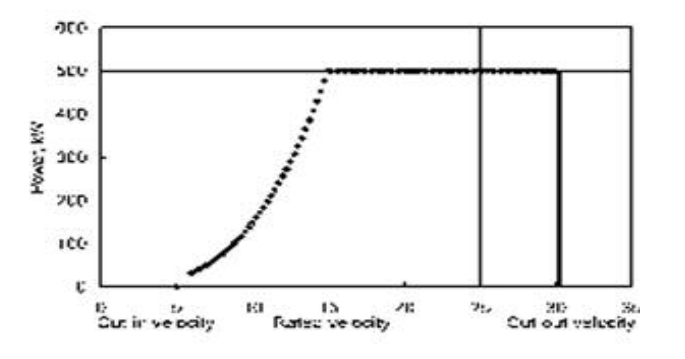

الشكل (2.4) المنحنى النموذجي لعلاقة الطاقة الكهربائية المولدة من عنفه ريحية بسرعة الرياح . نلاحظ من الشكل أن التوليد ببدأ من قيمة محددة لسرعة الرياح. هذه القيمــــة تـــدعى نقطة القطع Cut in كما أن العنفة لا ندور بسرعة لانهائية مع نعاظم شدة الرياح وإنما هناك مكابح تخفف من سرعة دورانها أو توقفها عند سرعات عالية للرياح . إن نقطة كبح العنفة تسمى Cut out. إن هذا المنحنى للعنفة بعطي من قبل المـــصنع.[17][18] إن التابع الرياضي الذي يعبر عن هذا المنحنى هو عبارة عن كثير حدود يأخذ الصيغة العامة الآننة:

 $P = a1*V + a2*V^2 + a3*V^3 + a4*V^4$  $(2-1)$ إذ إنّ تحديد قيم الثوابت . . .a1,a2,a3 يتم باستخدام الطرائق الرياضية المعروفة. الشكل (2.5) يبِّين المخطط الخوارزمي:

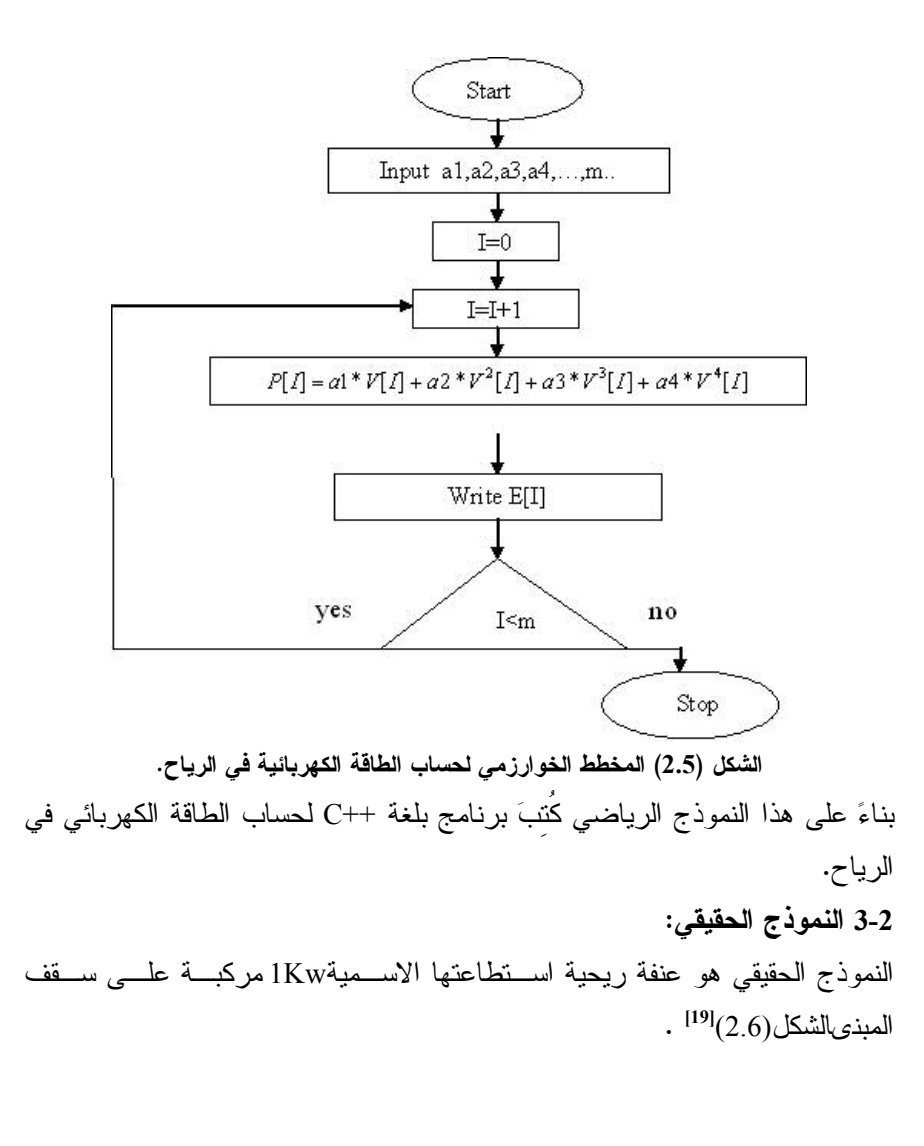

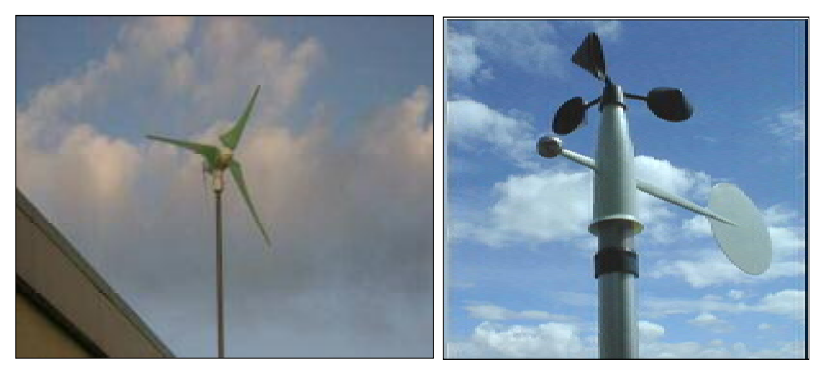

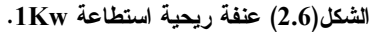

الشكل (2.7) يبَين منحنى توليد الطاقة الكهربائية كتابع لسرعة الرياح لهذه العنفة والمعطى من قبل

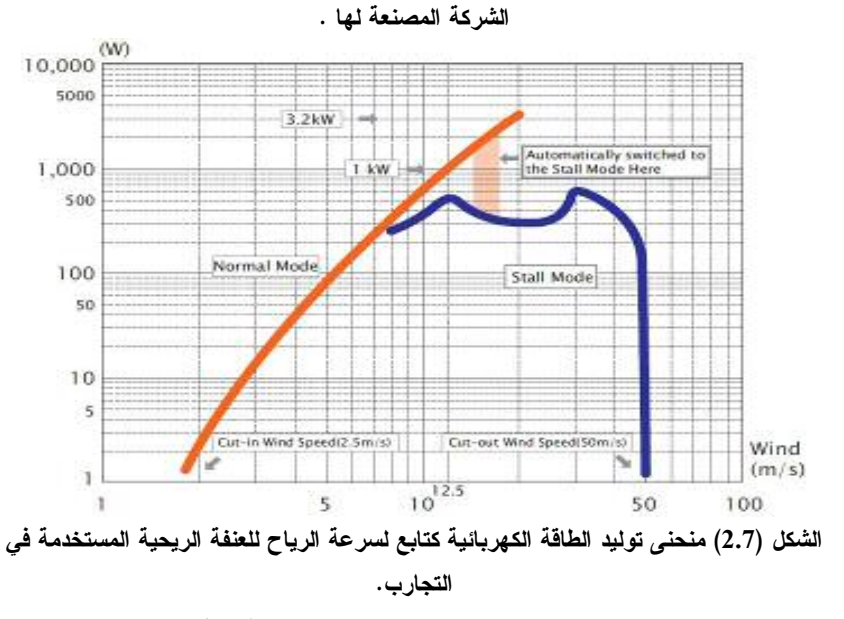

إن مخطط التوصيل الكهربائي لهذه العنفة مبين في الشكل (2.8).

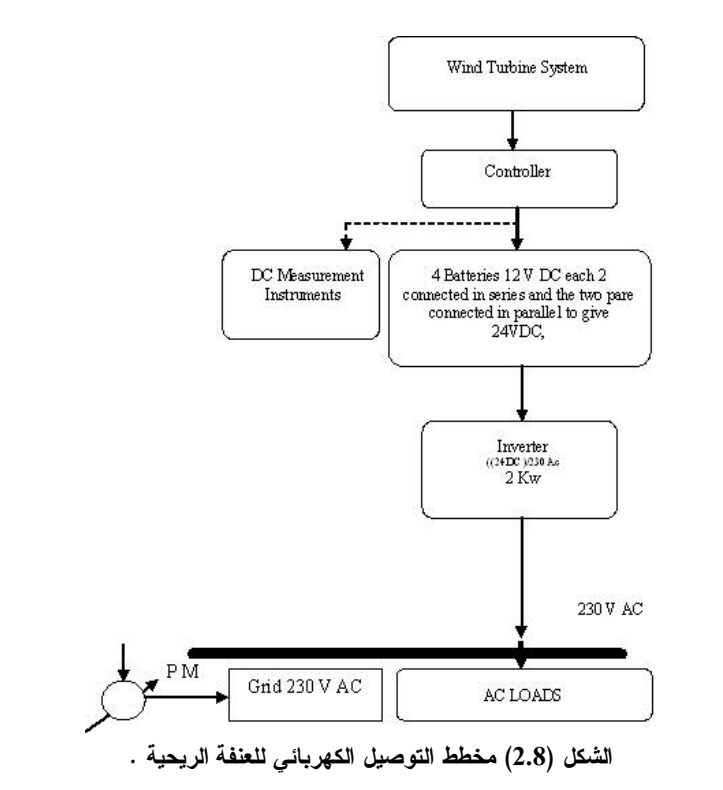

**:A : 4\*2**

**: A : 1\*4\*2**

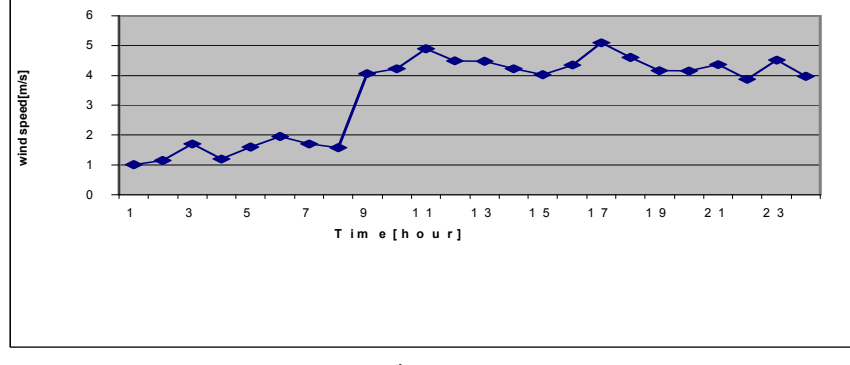

**./ 1 G @ (2.9) ( +**

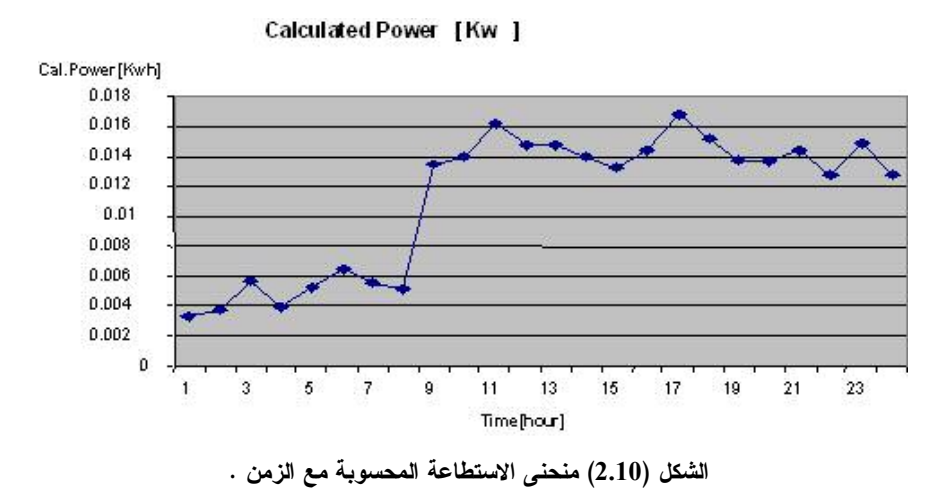

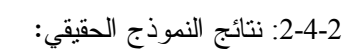

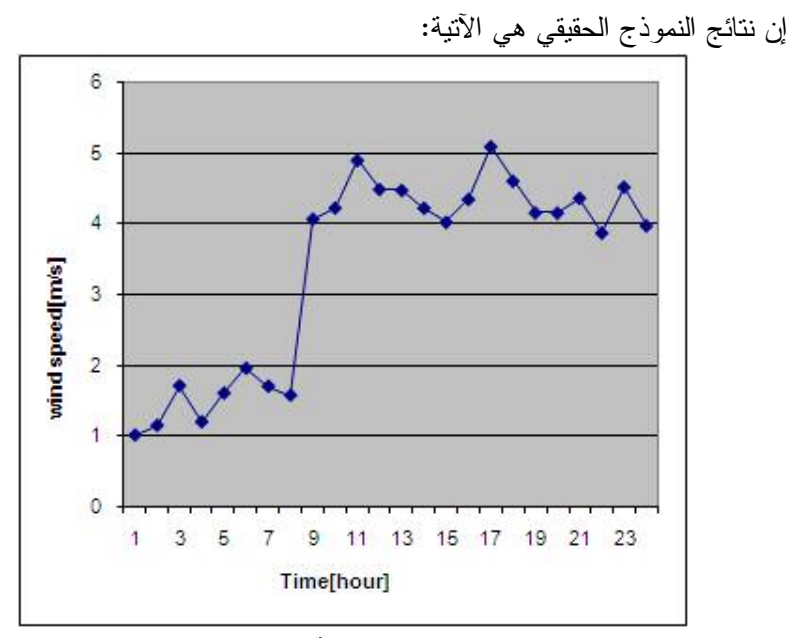

الشكل(2.11) منحنى سرعة الرياح مع الزمن.

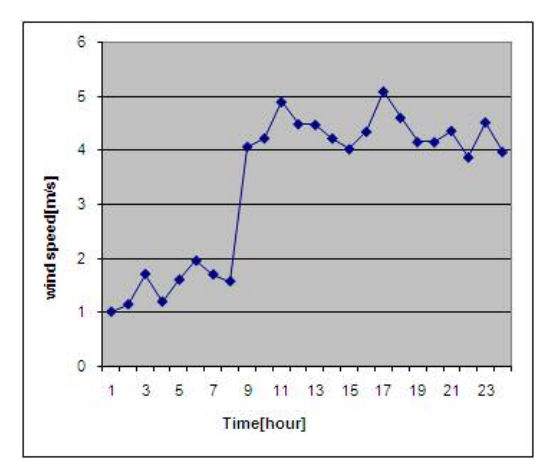

الشكل(2.12) الاستطاعة الكهربائية المقيسة من خرج العلفة الريحية مع الزمن.

إنَّ مقارنة نتيجة المحاكاة مع نتيجة النموذج الحقيقي يوضحه الشكل (2.13) :  $\ddot{\rm s}$  $\overline{5}$ 

5-2 : مقارنة نتيجة المحاكاة مع قراءات عدادات النموذج الحقيقي:

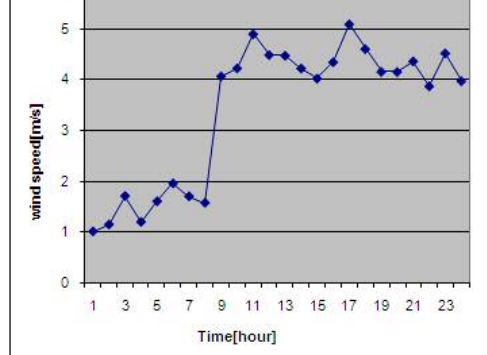

الشكل (1.13) مقارنة نتيجة المحاكاة مع نتيجة النموذج الحقيقي.

من الشكل (1.13) نلاحظ أن قيمة الاستطاعة المحسوبة من النمذجة عند كـل قيمـــة لسرعة الرياح وقيمة الاستطاعة المقروءة من مقاييس النموذج الحقيقي. هــذا الفـــرق يعود لعدة أسباب أهمها:

- أن منحنى النَّوليد المعطى من قبل الشركة الصانعة والذي اعتمدنا عليه في النمذجة مر سوم بناءاً على تجار ب تكون فيها سر عة الرياح منتظمة من كل الاتجاهات وموجة الرياح متجانسة، ومن ثُمَّ فإن القوة المطبقة على شَّفرات مروحة العنفة نكون متساوية مما بولد عزماً دورانياً ثابتاً على محور العنفة عند كل سرعة رياح مطبقة في أثنـــاء الاختبار . تتتج ظر وف الاختبار المثالية هذه منحنى توليد طاقة كهر بائية مـــستمر غير منقطع و لايحوَّى قفزات الشكل(2.7) .في حين في الواقع وعلى سطوح المباني نكـــون الرياح دورانية أو إعصارية نظراً إلى وجود مصدات وخصوصاً الأطراف العلويـــة للمباني أي أن موجة الرياح هنا غير متجانسة والقوة المطبقة على شـــفرات مــــراوح العنفة غير متساوية، ومن ثمَّ عزم الدوران على محور العنفة غير ثابت مما يؤدي إلى أن يكون منحنى نوليد الاستطاعة غير مستمر وعلى شكل قفزات الشكل(2.12). - عدم مثالية دارات تحــصيل البيانــــات(Data Accuesition Card) والبرمجيـــات المستخدمة لإدارة البيانات .

3- نظام توليد القدرة الكهربائية متعدد المصادر :

#### 1-3 مقدمة:

في هذا البحث اقْتَرحَ ربط نظامي نوليد الطاقة الكهربائية من الخلايا الشمسية وطاقـــة الرياح لتشكيل نظام توليد قدرة كهربائية متعدد المصادر الشكل (3.1).

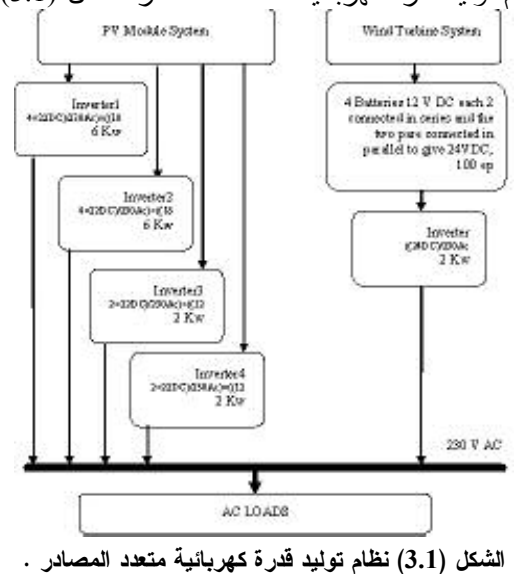

إن منحنى النوليد للنظام المتعدد المصادر يوضحه الشكل (3.2) .

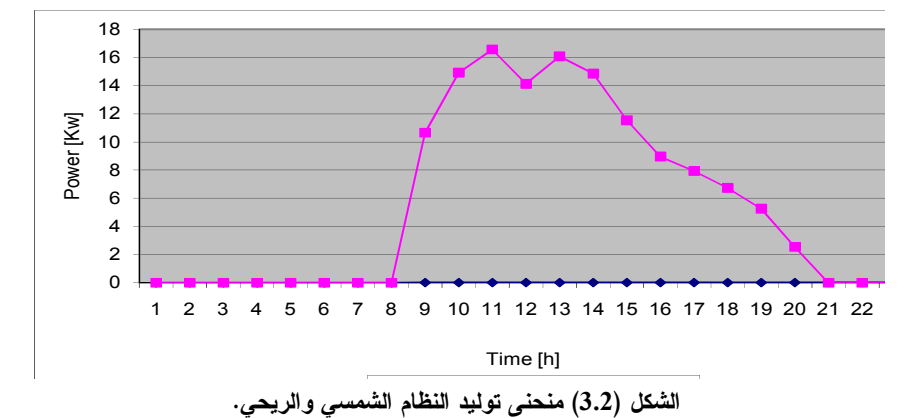

كما هو ملاحظ فإن الاستطاعة المولدة من النظام الشمسي نكون أكبــــر بكثيــــر إذ إنّ الاستطاعة عند الذروة لـهذا النظام هي بـحدودI4.4KW . في حين استطاعة الـــذروة للنظام الريحي هي IKW فقط، لذلك يلاحظ هذا الفرق في التوليد وبهـــدف توضــــيح مفهوم النظام الهجين سنقترح تركيب مجموعة من العنفات الريحية (مزرعة ريحيـــة) من عشر عنفات متماثلة ومماثلة للعنفة موضوع البحث لكون المنحنـي أوضـح كما فـي الشكل (3.3).

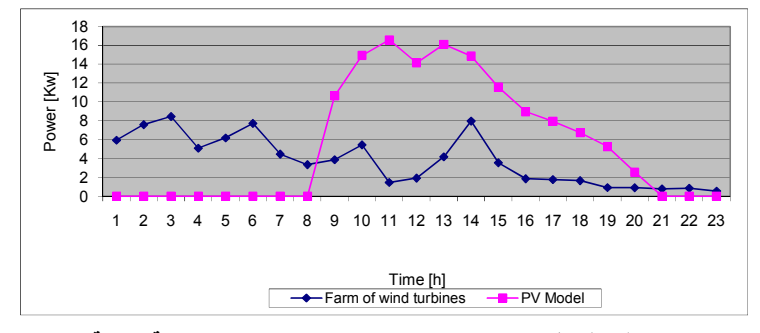

الشكل (3.3) نظام تولدي شمسي وريحي باعتبار وجود مزرعة ريحية .

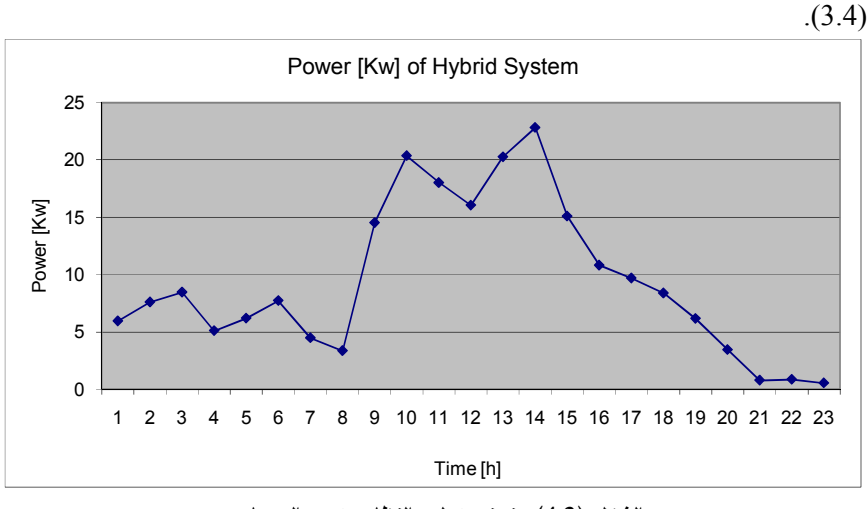

وبأخذ محصلة منحنيي نظامي التوليد نحصل على منحنى توليد للنظام الهجين السشكل

الشكل (4.3) منحنى توليد النظام متعدد المصادر .

### 4- النتائج

في هذا البحث تم إنجاز النقاط الآتية:

• تصميم نموذج رياضي ومحاكاة لنظام توليد طاقة كهربائيــة باســتخدام الخلايــا الشمسية.

• مقارنة وتحليل نتائج المحاكاة بالنموذج الحقيقى لنظام النوليد الشمسى.

• دراسة تحليلية وإحصائية لسرعات الرياح في المنطقة المدروسة وتحديد السسرعة الأكثر تكراراً.

- حساب توزع الاستطاعة في الرياح في المنطقة المدروسة.
	- تحديد استطاعة العنفة الريحية.

• نصميم نموذج رياضيي ومحاكاة لنظام نوليد قدرة كهربائيـــة باســـنخدام العنفـــات الريحية.

• مقارنة وتحليل نتائج المحاكاة بالنموذج الحقيقي لنظام التوليد الريحي.

• دمج نظامي التوليد للحصول على نظام توليد طاقة كهربائيـــة هجـــين أو متعـــدد المصادر . • تحليل نتائج النظام الهجين . إن نتائج النمذجة والمحاكاة لنظامي النوليد الشمسي والريحي جيدة ودقيقة إلسي حـــد كبير، ولكن عند ربط هذين النظامين للحصول على نظام هجين كان هناك فرق كبير في الاستطاعة الاسمية لنظام التوليد الشمسي (14.4Kw) ونظــام التوليـــد الريحـــي (IKw) الأمر الذي أدَّى دوراً في عدم إيجاد منحنى توليد متناسق للنظام الهجين من ناحية الاستطاعة المولدة من النظامين الريحي والشمسسي. وهــذا مافرضــــه واقـــع النموذج الحقيقي الذي أجريت عليه الاختبارات.

### المر ا**ج**ع

[1] Anca D.Hansen , Poul Sorensen ,Lars H.Hansen and Henrik Bindner , "Models for a Stand –Alone PV System ", Riso National Laboratory ,Roskilde ,2007.

[2] Blas MA, Torres JL, Prieto E, Garcia A. Selecting a suitable model for characterizing photovoltaic devices.Renew Energ 2002;25:371–80.

[3] Eicker U. Solar technologies for buildings. New York: Wiley; 2003.

[4]Fanney AH, Dougherty BP, Davis MW. Evaluation buildingintegrated photovoltaic performance models. In: Proceedings of the 29th IEEE photovoltaic specialists conference (PVSC), New Orleans, LA, USA;2002. p. 9-194.

[5]Friedrich sick, Thomas Erge," Photovoltaics In Buildings", International Energy Agency ,Paris ,France ,Solar Heating&cooling Programme, Task 16.2004.

[6]Ali Naci Celik \*, Nasır Acikgoz," Modelling and experimental verification of the operating current of mono-crystalline photovoltaic modules using four- and five-parameter models",Mustafa Kemal University, Faculty of Engineering and architecture, Mechanical Engineering Department,31024 Antakya, Hatay, Turkey,2006.

[7]H.X.Yang ,L.Lu and J.Burent ," Weather data and probability analysis of Hybrid PV-wind power Generation systems in Hong Kong". Department of Building Service Engineering 2005.

[8] Laboratory Tests ,' Measuring Solar Radiation", group engineers.

[9]Mohamed Jahngir Khan ," Dynamic Modeling , Simulation and Control of a Small Wind-Fuel Cell Hybrid Energy System for Stand – Alone

[10]ErichHau, "Wind Turbines, Funndamentals. Technologies, p plication, Economics", 2nd edition ,Springer,2007.

[11]Gary L. Johnson ," Wind Energy Systems ", Electronic Edition November 20, 2001.J.V.Seguro ,

[12] Ali Naci Celik," A statistical analysis of wind power density based on the Weibull and Rayleigh models at the southern region of Turkey", Science Direct, Renewable Energy 29(2007) 593–604.

[13] Atsu, S.S. Dorvlo ," Estimating wind speed distribution", Energy Conversion and Management 43 (2004) 2311-2318.

[14] T.W.Lambert," Modern estimation of the parameters fo the Weibull wind speed distribution for wind energy analysis",Wind energy and internationalAerodynamics85(2002)75-84.

[15]Katerina Gabrovska, Nicolay ihailov," Software system for calculation and nalysisof electrical power, derived from renewable energy sources International Conference on Computer Systems and Technologies - CompSysTech'2006 .

[16] M.R. Nounia, S.C. Mullickb, T.C. Kandpal,"Techno-economics of small wind electric generator projects for decentralized power supply in India", Energy Policy 35.2007) 2491–2506.

[17] Sathyajith Mathew a,\*, K.P. Pandey b, Anil Kumar.V,"Analysis of wind regimes for energy Estimation". Renewable Energy 25 (2004) 381– 399.

[18] Tomas Petru and Torbjörn Thiringer," Modeling ofWind Turbines for Power System Studies",IEEE transaction on power systems, vol 7,O.4,November2005.

[19] SempliceEnergy (Zephyr) Airdolphin Power Generation Technical brochure 2007.

ناريخ ورود البحث إلى مجلة جامعة دمشق: 2008/7/24.